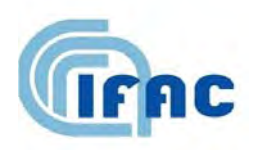

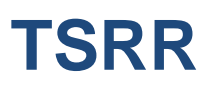

IFAC-TSRR vol. 2 (2010) 13-29

# Procedure per l'analisi automatica di misure LIDAR e per l'individuazione di nubi

Alessio Baglioni $(^1)$ 

( 1 ) IFAC-CNR, Via Madonna del Piano 10, 50019 Sesto Fiorentino, Italy

TA.P06.002.002

# **1 - Introduzione**

Nel paragrafo 2 del seguente report sono descritte le tecniche adottate per il processing automatico di misure LIDAR. Le misure con le quali è stato possibile sviluppare il software sono state acquisite con il LIDAR installato presso l'IFAC-CNR (Sesto Fiorentino, (FI)).

Nel paragrafo 3 sono descritte le tecniche di rilevazione automatica delle nubi. Il software sviluppato è in grado di individuare automaticamente le nubi da un insieme di misure LIDAR consecutive, utilizzando tecniche di image processing.

# **2 - Processing automatico del segnale LIDAR**

Il LIDAR installato presso l'IFAC-CNR di Sesto Fiorentino è un LIDAR a retrodiffusione elastica. Il segnale LIDAR, raccolto da un telescopio avente diametro di 10 cm, è diviso in due distinti canali:

- Segnale a 532 nm con polarizzazione parallela a quella inviata;
- Segnale a 532 nm con polarizzazione perpendicolare a quella inviata.

Lo strumento è attivo 24 ore su 24 ed esegue misure ogni 5 minuti. Nella Tab. 1 sono riportate alcune caratteristiche del LIDAR.

| Laser             | <b>1 ap. 1 -</b> Alcuni parametri dei LIDAR installato presso i IFAC-CINI<br><b>Ouantel Brillant B</b> |
|-------------------|----------------------------------------------------------------------------------------------------|
| Telescopio        | Refractive ( $\varnothing$ =10 cm)                                                                     |
| Canali            | 523 nm ( $  e \perp $ , 1064 nm                                                                        |
| Risoluz. spaziale | $7.5 \text{ m}$                                                                                        |
| Range             | $50 \div 14000$ m                                                                                      |
| Risoluz. temp.    | 5 minuti                                                                                               |

 **Tab. 1 -** Alcuni parametri del LIDAR installato presso l'IFAC-CNR

La prima procedura eseguita dal software è la correzione di entrambi i segnali acquisiti con una opportuna funzione di trasmissione che considera l'effettiva sovrapposizione del campo di vista del telescopio e del raggio LASER. La funzione di trasmissione è calcolata da una serie di parametri strumentali (ad esempio, diametro e focale del telescopio, diametro e semidivergenza del LASER) ed agisce solo su distanze molto brevi, dato che essa tende a 1 rapidamente.

In Fig. 1a è riportato il rapporto di trasmissione calcolato in funzione della distanza (*T*(*r*)), e nella Fig. 1b il risultato della divisione tra il segnale originalmente acquisito e T .

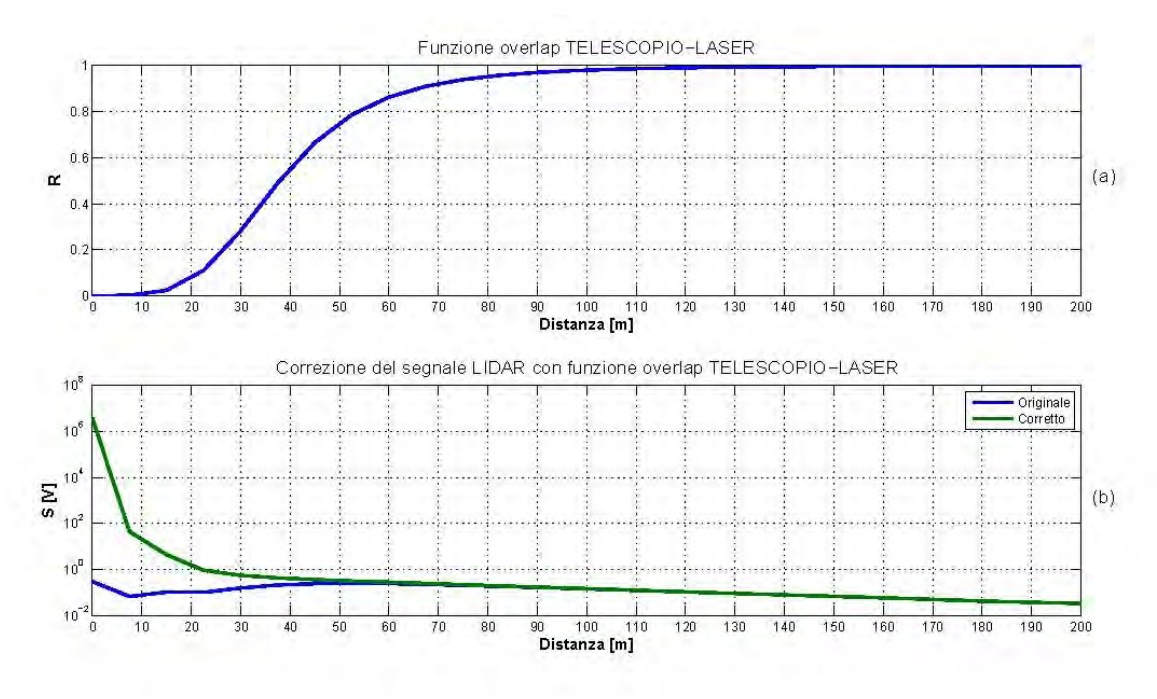

**Fig. 1 -** a) Rapporto di trasmissione dovuto all'effettiva sovrapposizione telescopio-LASER; b) Correzione del segnale misurato per la funzione di trasmissione. La correzione è praticamente nulla già a distanze superiori ai 150 metri

Una seconda correzione preliminare è la moltiplicazione del segnale a polarizzazione perpendicolare per il rapporto di calibrazione.

A questo punto l'elaborazione del segnale entra in una fase in cui si distinguono le seguenti operazioni:

- 1 Sottrazione del rumore indotto dall'apparato strumentale;
- 2 Riduzione del rumore di misura mediante applicazione di un filtro wavelet;
- 3 Ricerca e sottrazione dell'offset del segnale;
- 4 Normalizzazione del range corrected signal;
- 5 Correzione del backscatter per l'estinzione in atmosfera;
- 6 Calcolo del coefficiente di estinzione.

Nei paragrafi che seguono sono illustrati dettagliatamente le singole operazioni.

## **2.1** *- Sottrazione del rumore strumentale*

 Ogni giorno sono eseguite una serie di misure per quantificare il rumore indotto dalla strumentazione, rumore che poi sarà sottratto alla misura LIDAR.

Ogni volta che è accesa la lampada del LASER, le elevate correnti circolanti nell'apparato strumentale generano un segnale, dipendente sia dalla tensione applicata alla lampada (HV*noise*) che dal ritardo di azionamento della Pockels cell (Δτ*noise*), che va a sommarsi al segnale LIDAR. Per questo motivo, sono eseguite alcune misure (senza invio del raggio LASER in atmosfera) per diverse coppie di valori di HV*noise* e Δτ*noise* per quantificare il segnale di rumore indotto. Il rumore misurato dal rivelatore è poi fittato con un polinomio di III grado. Nella Fig. 2a è riportato un esempio di misura del rumore e del fit ottenuto.

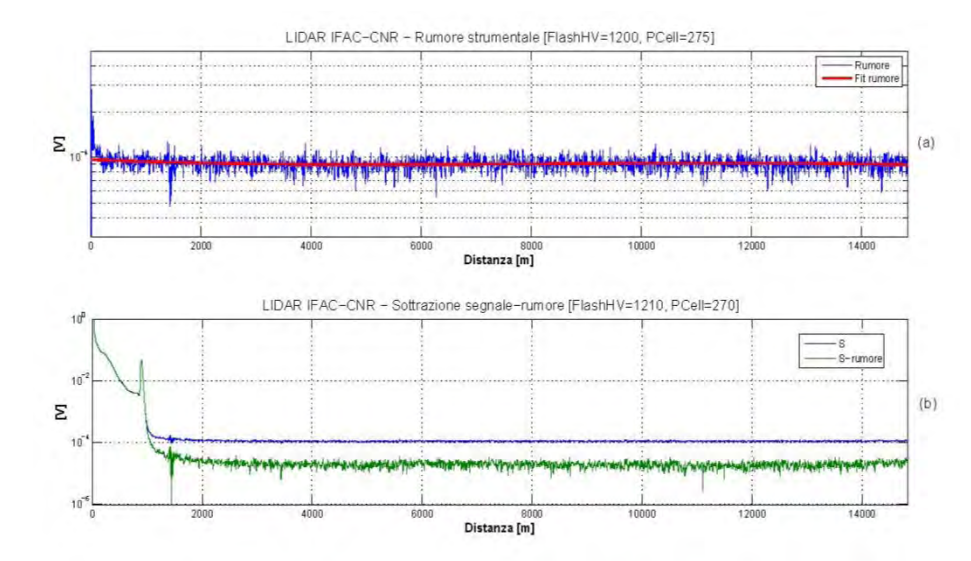

**Fig. 2** - a) Rumore strumentale e calcolo del fit polinomiale di III◦ grado; b) sottrazione segnale-rumore.

In ogni misura LIDAR si registrano i valori di tensione e di tempo di ritardo (HV*measure* e Δτ*measure*), in modo da poter sottrarre il rumore più vicino alle condizioni di misura; la scelta del rumore da sottrarre avviene minimizzando la seguente espressione:

$$
F (HV, \Delta \tau) = (HV_{noise} - HV_{measure})^{2} + (\Delta \tau_{noise} - \Delta_{measure})^{2}
$$

Nella figura 1.2b è riportato un esempio di sottrazione segnale-rumore. Come si può vedere dalla didascalia, al momento della misura era HV*measure* = 1210 V e Δτ*measure* = 70 µs, mentre il rumore strumentale sottratto è stato ottenuto con HV*noise* = 1200V e Δτ*noise* = 275 µs.

## **2.2** *- Denoising del segnale LIDAR con filtro wavelet*

Per ridurre il rumore di misura è applicato un filtro wavelet. La scelta del filtro è stata preceduta da una serie di test per appurare che il denoising non provochi significative modifiche alla forma del segnale, ma unicamente un miglioramento del rapporto segnale-rumore.

L'analisi wavelet è una tecnica di decomposizione di un segnale caratterizzata dall'avere un windowing a dimensione variabile, aspetto che le consente l'utilizzo di intervalli grandi per una maggiore informazione a bassa frequenza e intervalli piccoli per le alte frequenze [1]. Uno dei maggiori vantaggi di questa tecnica è l'abilità di eseguire analisi locali, ovvero l'analisi di un'area ristretta di un segnale molto più grande.

L'analisi wavelet è in grado di conservare le caratteristiche di un segnale ed è un ottimo strumento di riduzione del rumore di misura. Per questo motivo, l'analisi wavelet ben si addice alla riduzione di un segnale LIDAR, caratterizzato da grosse discontinuità in caso di presenza di nubi.

#### **2.2.1** *- Wavelet scelta e comandi di MATLAB*

La wavelet scelta per ridurre il rumore di misura LIDAR è una Daubechies, utilizzabile in MATLAB con il comando *db*N, dove N sta ad indicare l'ordine della Daubechies. In figura 1.3 sono mostrate le Daubechies dal secondo al decimo ordine.

La maggior parte delle Daubechies non sono simmetriche, e per alcune l'asimmetria è molto pronunciata. La regolarità aumenta con l'ordine.

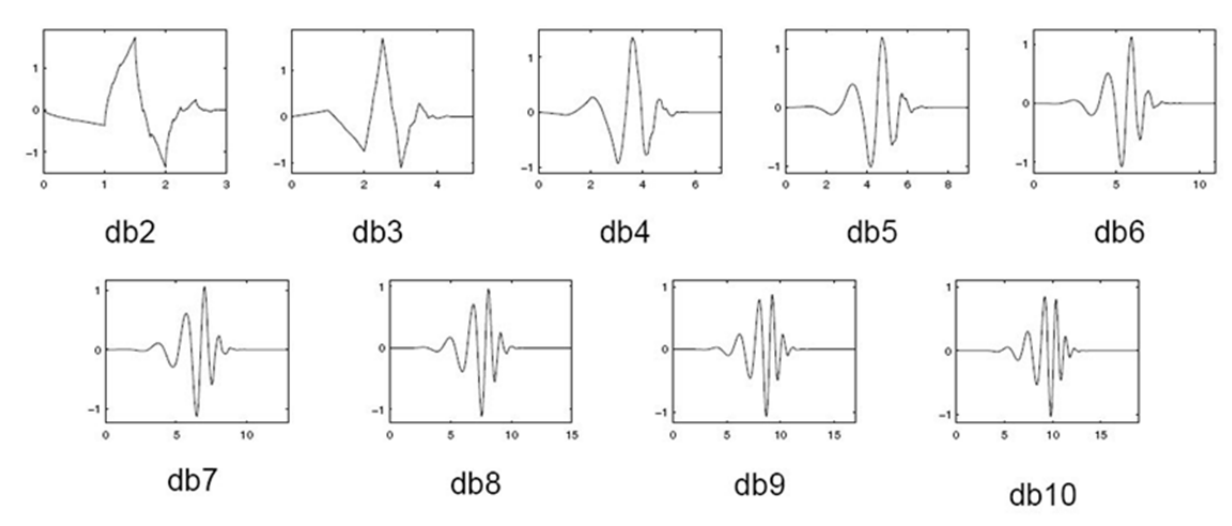

**Fig. 3** - Wavelet Daubechies dal secondo al decimo ordine [1].

I comandi di MATLAB utilizzati per filtrare il segnale LIDAR (S*orig*) sono i seguenti:

 $[C<sub>th</sub>, L<sub>th</sub>]$  = wavedec (S<sub>orig</sub>, 3, db2) [thr, sorh, keepapp] = ddencmp( den, wv , S*orig*)  $S_{\text{filtered}} = \text{wdencmp(gbl}, C_{\text{th}}, L_{\text{th}}, db2, 3, thr, \text{soft}, keepapp)$ 

dove nel primo passaggio avviene la decomposizione del segnale con una Daubechies del II◦ ordine fino al livello 3, nel secondo sono calcolati alcuni parametri per eseguire il denoising, e con il terzo si ottiene il segnale filtrato.

Nella Fig. 4 è riportato un esempio di applicazione del filtro wavelet su un segnale LIDAR<sup>1</sup>. Si ottiene una riduzione del rumore là dove il segnale è debole (zoom a 2-3000 m), pur conservando la forma del segnale (si veda anche lo zoom a 900 m di quota).

## **2.3** *- Ricerca dell'o*ff*set del segnale*

1

Questa terza fase è dedicata all'individuazione dell'offset del segnale LIDAR, dovuto in parte ad un contributo aggiunto per impedire che il segnale in ingresso al sistema di acquisizione sia negativo, e in parte ad un contributo dell'atmosfera. Essendo l'offset complessivo variabile, è necessario calcolarlo per ogni singola misura.

Il software si occupa inizialmente di trovare l'offset per il segnale con polarizzazione parallela. Si distinguono due importanti casi:

 1. Il primo, quando il segnale da una certa quota in su è estinto; in questo caso il segnale inizierà ad essere distribuito casualmente attorno ad un certo valore costante (l'offset da trovare), come si può vedere nell'esempio riportato in Fig. 5 (linea di colore blu).

Il programma esegue una scansione dell'intero segnale, trovando, per finestre di 300 metri di quota, i valori medi delle singole porzione di segnale analizzate. Viene costruito un istogramma dei logaritmi delle medie ottenute (Fig. 6): l'offset cercato è dato dal valore avente più conteggi. Nella Fig. 5 con la linea di colore verde è stato tracciato l'offset trovato.

2. Un secondo caso si ha quando il segnale è ancora presente a tutte le quote<sup>2</sup>.

<sup>&</sup>lt;sup>1</sup> Il segnale è in funzione della quota e non della distanza strumento-bersaglio, avendo sommato la quota alla quale si trova il LIDAR di Sesto Fiorentino (50 m s.l.m). Anche in seguito, per una maggiore praticità, sull'asse delle ascisse sarà riportata la quota effettiva

<sup>2</sup> Nel corso del 2009 sono state apportati importanti miglioramenti al LIDAR di Sesto Fiorentino. Oltre alla sostituzione della lampada del LASER, è stato installato anche un secondo telescopio, più grande di quello già presente, ottenendo quindi un segnale ben presente anche a quote molte alte; inoltre, la scheda di acquisizione è ora in grado di registrare segnali oltre i 30 km, rispetto agli attuali 15. Nel caso di atmosfera particolarmente pulita è quindi possibile

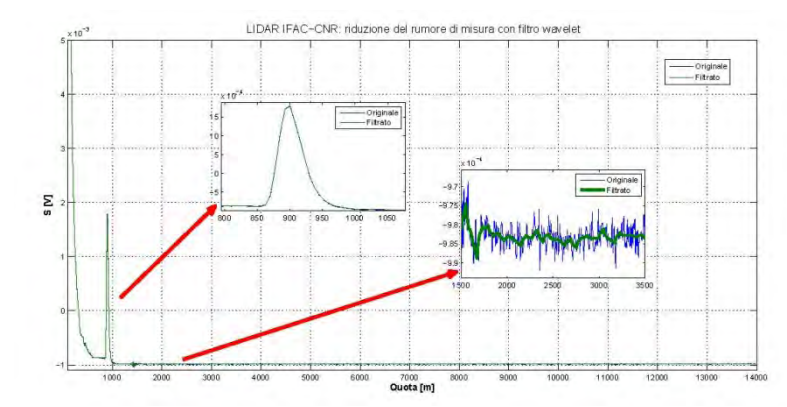

**Fig. 4** - Esempio di filtro wavelet applicato al segnale LIDAR. Il filtro utilizzato è una Daubechies del II ordine fino al livello 3.

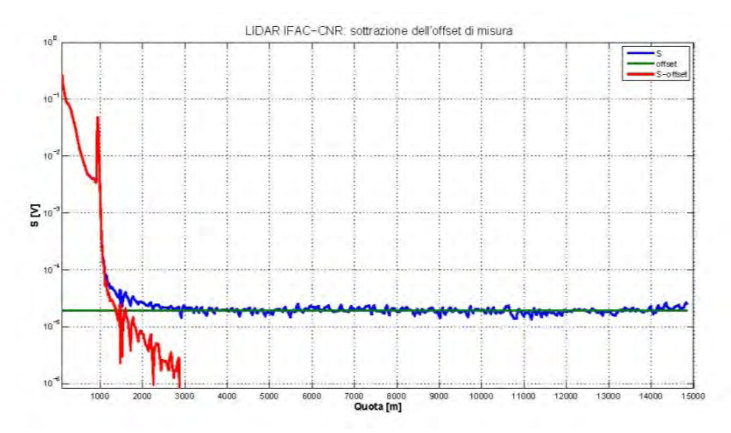

**Fig. 5**: Individuazione dell'offset del segnale e successiva sottrazione segnale-offset.

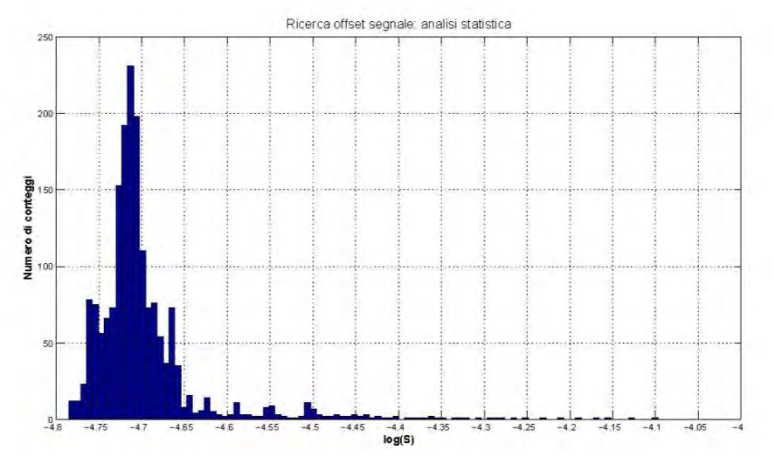

**Fig. 6** - Analisi statistica per la ricerca dell'offset del segnale

In questa ipotesi, sapendo che il segnale LIDAR ha andamento del tipo *S*(*r*) <sup>∼</sup> *e* /*r* (con *r* distanza *−r 2* tra sorgente e bersaglio), ovvero *S*(*r*) → 0 per *r* →∞, l'offset sarà dato dall'asintoto a cui tende il segnale per *r* →∞. La procedura responsabile di questa analisi è ancora in una fase di test.

Nel caso 1, una volta trovato l'offset, viene individuato il primo intervallo  $S(z_i) \leq S(z) \leq S(z_i + 300)$ m) avente media inferiore all'offset. Indicando con *z<sub>i</sub>* il punto intermedio di questo intervallo, viene cercato il primo punto (sia zo la sua quota e ro il corrispondente range) nella porzione  $z_I$  − 500 m  $\le z \le z_I$  avente *S* <

che il segnale non si sia estinto, per cui la procedura illustrata nel punto 1 non può essere applicata.

1

*S*<sub>0</sub>. Una volta eseguita la sottrazione *S*(*z*) – *S*<sub>0</sub>, è posto *S*(*z* ≥ *z*<sub>0</sub>)=0 (da *z*<sub>0</sub> in su, infatti, il segnale è da considerarsi estinto!). *z*<sub>0</sub> sarà da qui in poi considerata come la quota massima utile del segnale LIDAR<sup>3</sup>. Tuttavia, potrebbe anche essere possibile che originariamente (prima della sottrazione dell'offset e aver imposto  $S(z \ge z_0) = 0$ ), per quote superiori a  $z_0$  il segnale possedesse uno o più picchi dovuti alla presenza di nubi. Per questo motivo, è eseguita la seguente routine di controllo responsabile del ripristino di alcuni picchi del segnale:

*i*) Viene trovato un fit polinomiale di II<sup>°</sup> grado di *S*(*r*) · *r*<sup>2</sup> per *z* ≥ *z*<sub>0</sub>, vincolando il primo punto del  $\int_{0}^{2} = S_0 \cdot r_0^2$ .

fit a 
$$
S_{fit}(r_0) \cdot r_0 = S_0 \cdot r_0
$$
.

*ii*) Viene calcolato, sempre per  $z \ge z_0$ , il rapporto  $R(r) = S(r)/S_{fi}(r)$  e individuati eventuali elementi aventi *R*> 3. Se non ci sono elementi, o comunque il loro numero è inferiore a 10, allora viene esclusa la possibilità che ci sia una nube per  $z \ge z_0$  (il limite fissato a 10 sta a significare che se il numero di elementi è esiguo, è possibile che si tratti di normali fluttuazioni del segnale attorno a So dovuti unicamente al rumore). Se invece sono individuati almeno 10 elementi aventi *R*> 3, il segnale in questi punti non sarà posto uguale a zero, ma sarà ripristinato l'originale valore *S*(*r*) e sottratto l'offset *S*0 già trovato. Inoltre, sono recuperati anche tutti quei punti adiacenti ad essi aventi *S*>*S*0 (altrimenti sarebbe recuperata solo la parte della nube avente valori di *S* prossimi al massimo, per cui la possibile nube risulterebbe troncata).

Se la procedura al passo *ii*) ha dato esito positivo, il segnale risultante per  $z \ge z_0$  non sarà dunque interamente nullo, ma caratterizzato da isolati picchi. In seguito (si veda il paragrafo 1.5 a pagina 21) una routine verificherà se il segnale ripristinato è effettivamente considerabile come nube. In ogni caso, non sarà possibile determinare con certezza la base ed il top di queste possibili nubi, in quanto il segnale LIDAR che spunta potrebbe essere solo una porzione della nube reale. Per questo motivo, il segnale ripristinato sopra  $z_0$  è sempre etichettato come incerto, in modo che per ogni successiva analisi possano essere fatte le dovute considerazioni.

Nell'esempio di Fig. 5 con la linea rossa è stato tracciato il risultato della sottrazione segnaleoffset. Come si può osservare, oltre  $z_0$  (situato poco sotto 3000 m di quota) il segnale è stato annullato e nessuna possibile nube è stata individuata a quote maggiori di z<sub>0</sub>. Per il segnale con polarizzazione perpendicolare la procedura è identica, con l'unica accortezza di verificare che il suo  $z_0$  non risulti essere maggiore di quello del segnale a polarizzazione parallela; infatti, essendo quest'ultimo sempre di intensità maggiore, là dove esso risulta estinto lo sarà certamente anche quello a polarizzazione perpendicolare.

Il segnale, giunto a questa fase, è espresso in Volt. Il prossimo obiettivo è di far sì che il range corrected signal (βraw), ovvero il prodotto tra il segnale LIDAR ed il quadrato della distanza

$$
\beta_{\text{raw}} = S \cdot r^2
$$

sia espresso in unità  $1/(m sr)$ , ottenendo il cosiddetto backscatter normalizzato (β<sub>0</sub>).

In Fig. 7 è mostrato un set di 288 misure acquisite nel corso di una giornata. Sull'asse delle ascisse è riportata l'ora di misura, sull'asse delle ordinate la quota in scala logaritmica, ed in falsi colori i valori di β*raw*.

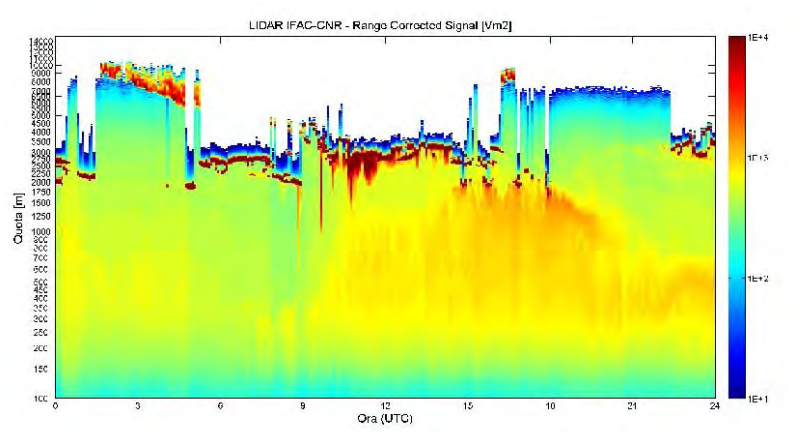

**Fig. 7** - Range corrected signal acquisito in un'intera giornata di misure.

<sup>&</sup>lt;sup>3</sup> La scelta di limitare la ricerca di  $z_0$  in un intervallo sottostante a  $z_1$  e di non estendere la ricerca a tutte le quote inferiori a *zI* deriva dal fatto che, sporadicamente, le fluttuazioni di *S* dovute al rumore di misura potevano dar luogo a isolati punti inferiori a  $S_0$  a quote molto inferiori a  $z<sub>I</sub>$ , ottenendo quindi un troncamento del segnale troppo anticipato.

#### **2.4** *- Normalizzazione del range corrected signal*

Per eseguire la normalizzazione di β*raw* ci viene incontro la teoria, in grado di esprimere analiticamente il backscatter (β*M*) associato all'interazione tra un'onda elettromagnetica di lunghezza d'onda λ (con λ *a*, dove *a* è la dimensione lineare del bersaglio) ed una miscela di gas, situazione che, in una misura LIDAR, si avrà quando il raggio LASER è diffuso da atmosfera pulita, ovvero composta dalle sole molecole dell'aria (senza perciò presenza di aerosol, polveri, nebbie o nubi).

La formula (di Rayleigh) che esprime β*M* è la seguente:

$$
\beta_M(p, T) = \pi(n^2 - 1)^2 / N\lambda^4 \tag{1}
$$

in cui *n* è l'indice di rifrazione del gas ed *N* il suo numero di particelle per unità di volume. *N* dipende dalla temperatura (*T* ) e dalla pressione (*p*) del gas, mentre n dipende anche da λ. L'Eq. 1 può essere riscritta utilizzando la seguente relazione [2]:

$$
\frac{\left(n^2-1\right)^2}{N} = \frac{\left(n_S^2-1\right)^2}{N_S} \frac{N}{N_S} \tag{2}
$$

in cui *ns* e *Ns* sono rispettivamente l'indice di rifrazione del gas (aria, nel nostro caso) e il numero di particelle per unità di volume alle condizioni standard ( $T = +15$ °C,  $p = 10132$  Pa).  $n_s$  è legato a  $\lambda$  dalla seguente relazione [3]:

$$
n_s = 1 + 0.0472326 \left(173.3 - \frac{1}{\lambda^2}\right)
$$

con λ da esprimersi in μm. Per il LIDAR in nostro uso, essendo  $\lambda = 0.532$  μm si ottiene

$$
n_s\!=\!1.0002782\;.
$$

Per *N* e *Ns* vale invece la legge dei gas perfetti:

$$
N(p,T) = \frac{pN_A}{RT}
$$
 (3)

dove *N<sub>A</sub>* =6.02214·10<sup>23</sup> mol<sup>-1</sup> è il numero di Avogadro e *R* =8.314472 m<sup>3</sup>Pa K<sup>-1</sup> mol<sup>-1</sup> è la costante universale dei gas. Inserendo nell'Eq. 3 i valori di *T* e *p* alle condizioni standard si ottiene:

$$
Ns = 2.54743 \times 10^{25} \text{ m}^{-3}
$$

La formula di Rayleigh 1, trovati i valori di *ns* e *Ns*, e sfruttando la relazione 2, diventa:

$$
\beta_M(p,T) = \pi (n_s^2 - 1)^2 \frac{N(p,t)}{N_s^2} \frac{1}{\lambda^2} \tag{4}
$$

Per il calcolo di β*M* è quindi necessario disporre di profili verticali di pressione e temperatura per ottenere *N*.

Per questo motivo, parallelamente allo sviluppo del software di analisi dei dati LIDAR, è stato realizzato un secondo programma responsabile del download quotidiano di dati meteo. L'NCEP (National Centers for Environmental Prediction), istituto statunitense facente parte del NOAA (National Oceanic and Atmospheric Administration), mette a disposizione 4 profili verticali al giorno in cui sono riportati, in funzione della quota, una serie di grandezze, tra cui la temperatura e la pressione<sup>4</sup>.

Per prevenire eventuali irraggiungibilità di questi dati, viene eseguito anche il download del più vicino radiosondaggio (nel caso del LIDAR di Sesto Fiorentino è quello di S. Pietro Capofiume, in provincia di Bologna).

 $\sqrt{4}$ <sup>4</sup> In particolare, si tratta di un *grid* di tutto il mondo con risoluzione orizzontale di 0.5°, sia in latitudine che in longitudine, e costituito da 26 livelli verticali, dal suolo fino a 10 hPa, ovvero fino ad una quota di circa 30 km. I 4 profili sono misurati alle ore 0, 6, 12 e 18 UTC.

Con opportuni algoritmi, che saranno ora descritti, il programma è in grado di individuare zone dove non sono presenti aerosol e/o nubi, e scegliere quindi la quota dove calcolare il rapporto tra β*M* e β*raw*. La normalizzazione di β*raw* è quindi eseguita moltiplicando l'intero profilo per il rapporto di normalizzazione trovato. Per ciascuna misura la normalizzazione avverrà utilizzando il profilo di β*<sup>M</sup>* relativo al punto di coordinate spaziali 43.5N-11.0E e temporalmente più vicino all'istante in cui è stata acquisita la misura LIDAR.

Come avvenuto per la ricerca dell'offset, il programma in un primo momento si occupa del solo segnale a polarizzazione parallela. Ecco il procedimento passo-passo di normalizzazione di β*raw*:

1. Viene letta la quota  $z_0$  associata al calcolo dell'offset e verificato che il valore di  $z_0$  sia sufficientemente alto da poter eseguire una scansione di  $\beta_{\text{raw}}$  in un intervallo di quote comprese tra  $z_1 = z_0 = 2500$  m e  $z_2 = z_0 = 500$  meche  $z_1$  sia superiore a 1800 m.

Si vuole cioè verificare che sia possibile ricercare la quota di normalizzazione in un intervallo complessivo di 2000 m, mantenendosi ad una distanza minima di 500 metri da *z*<sub>0</sub> (in modo da non avvicinarsi troppo ad una zona del segnale LIDAR prossima alla zero) e fissando la quota minima di normalizzazione a 1800 m. Se *z*0 è superiore a 5500 metri, si è scelto di eseguire la scansione di β*raw* tra 3000 e 5000 m.

La scelta di limitare le quote scansione nasce con l'intento di ridurre i tempi di elaborazione complessivi, di evitare quote troppo basse dove è altamente probabile l'assenza di atmosfera pulita o di quote troppo alte dove il segnale possa avere un basso rapporto segnalerumore.

Se *z*0 è inferiore a 4300 m, i requisiti elencati prima non sono soddisfatti, e per questo motivo la scansione di β*raw* avviene tra 1800 m e *z*<sup>0</sup> − 250m (la distanza da *z*0 è ridotta, pur mantenendosi comunque a debita distanza, per non limitare troppo l'intervallo di quote disponibili per la scansione). Nel caso in cui il segnale LIDAR risulti particolarmente debole, o l'atmosfera dia luogo a forti attenuazioni del segnale (attraversamento di nubi dense), allora z<sub>o</sub> potrebbe risultare molto basso, a volte persino inferiore alla quota minima di normalizzazione fissata a 1800 m. In questi casi la procedura di normalizzazione di β*raw* segue un iter diverso che sarà illustrato in seguito in questo paragrafo.

L'analisi di β<sub>raw</sub> consiste in una scansione per porzioni di 400 m a partire da *z*<sub>1</sub> fino ad arrivare a *z*2, per ciascuna delle quali viene trovato il fit lineare di log(β*raw*) e calcolato il seguente coefficiente numerico:

$$
HQ = \frac{10^{-16}}{\Delta m \, |m - m_{mol}|} \tag{5}
$$

in cui *m* è il coefficiente angolare del *fit*, Δ*m* è l'errore del *fit* e *mmol* è il coefficiente angolare del fit lineare di log(β*M* ) per la stesso intervallo di quota di β*raw* analizzato.

 HQ è un coefficiente che risulterà alto per porzioni di β*raw* non rumorose e aventi un andamento simile a quello di β*M* , per cui la porzione dove sarà eseguita la normalizzazione è quella avente l'HQ maggiore (HQ*best*).

Con numerosi test si è osservato che sporadicamente alti valori di HQ si possono ottenere anche quando in realtà l'atmosfera contiene aerosol o polveri. Per questo motivo il calcolo di HQ non viene eseguito quando la porzione di segnale analizzata non supera 3 check di controllo. Il primo dei check da superare è che la depolarizzazione, ossia il rapporto tra il segnale del canale perpendicolare e quello parallelo

$$
\delta(z) = \frac{S_{\perp}(z)}{S_{\parallel}(z)}
$$

all'interno della porzione analizzata non sia mai superiore al 7%, dato che per valori superiori non si avrà mai un'atmosfera molecolare.

Il secondo check è che *m* non sia positivo. Può succedere, infatti, che HQ risulti molto alto a causa di un valore di Δ*m* particolarmente basso. *m*> 0 non è però accettabile, dato che β*raw* in una zona di atmosfera pulita ha andamento decrescente.

Il terzo check trova il fit lineare di log(β*raw*) in una porzione di segnale immediatamente sotto a quella analizzata (per una quota complessiva di 500 m) e verifica che il coefficiente angolare risultante non sia maggiore di quello associato al fit di β*M* nello stesso intervallo di quote. Se anche uno solo dei tre check non viene superato, si attribuisce automaticamente alla porzione di segnale un HQ negativo (in particolare è posto uguale a −1000),

escludendo quindi che la normalizzazione possa avvenire nella porzione considerata.

- 2. A questo punto si distinguono due casi:
- i. Se HQ<sub>best</sub> è superiore ad un valore minimo di soglia (fissato a 100), allora si procede con la normalizzazione trovando il rapporto di normalizzazione seguente:

$$
k_0 = \frac{\beta_{fit}(z_0)}{\beta_M(z_0)}\tag{6}
$$

dove z<sub>0</sub> è il punto intermedio dell'intervallo dal quale si è ottenuto HQ<sub>best</sub>,  $\beta_{\text{fit}}(z_0)$  il valore del fit di  $β<sub>raw</sub>$  in z<sub>0</sub>,e  $β<sub>M</sub>$  (z<sub>0</sub>) il valore di  $β<sub>M</sub>$  in z<sub>0</sub>.

ii. Se  $HQ_{best}$  è inferiore al valore minimo di soglia, non è stata trovata una porzione del segnale riconducibile ad atmosfera molecolare. In questo caso viene eseguita una nuova scansione, sempre per porzioni di segnale di 400 m, e viene scelto come intervallo dove normalizzare quello avente il valore medio di  $\beta_{raw}$  ( $\overline{\beta}_{raw}$ )più basso. La scansione di  $\beta_{raw}$  parte da z<sub>1</sub>  $= 1500$  m e finisce a  $z_2 = z_0 - 500$  m.

Analogamente al caso i), il coefficiente di normalizzazione sarà dato da:

$$
k_0 = \frac{\min(\overline{\beta}_{raw})}{\beta_M(z_0)}\tag{7}
$$

dove  $z_0$  è ancora il punto intermedio dell'intervallo selezionato.

Ogni volta che non è possibili individuare una porzione di segnale avente HQ superiore a 100, la normalizzazione viene etichettata come inattendibile, aspetto che in tutte le analisi successive sarà preso in considerazione.

La procedura di normalizzazione di  $\beta_{\text{raw}}$  attraverso la ricerca del minimo  $\overline{\beta}_{\text{raw}}$  è utilizzata immediatamente, senza ricorrere al calcolo di HQ, ogni volta che z<sub>o</sub> è talmente basso da dare una quota massima di normalizzazione inferiore a 2500 m.

3. Il backscatter normalizzato ( $\beta_0$ ), indipendentemente dai casi i) o ii) utilizzati al punto 2 è ottenuto da:

$$
\beta_0 = \frac{\beta_{raw}}{k_0} \tag{8}
$$

Nella Fig. 8 sono riportati tre esempi di normalizzazione che non hanno superato tutti i check di controllo, motivo per il quale saranno etichettate come non attendibili. Nel primo caso  $HQ_{best}$  è uguale a  $-1000$ , segno che nessuna porzione di β<sub>raw</sub> ha superato tutti e 3 check preliminari. Nel caso in figura ciò è dovuto al fatto che non è stato possibile calcolare il valore di depolarizzazione, in quanto il segnale con polarizzazione perpendicolare si è estinto poco sopra la nube presente tra 1000 e 1500 m circa. Il software ha quindi normalizzato cercando l'intervallo avente β più basso (procedura 2-ii).

Nell'esempio 1.8b, sono stati trovate porzioni di β<sub>raw</sub> che hanno superato i 3 check, ma HQ<sub>best</sub> è inferiore alla soglia minima. Anche in questo caso si è quindi normalizzato secondo la procedura 2-ii.

Il terzo caso, invece, ha un HQ<sub>best</sub> superiore alla soglia minima, ma non ha superato il check sullo studio della pendenza sotto a z<sub>0</sub>.

Nella Fig. 9 sono invece riportati due esempi di normalizzazione avvenuta con successo  $(HQ_{best})$ oltre soglia minima). Nel secondo caso si può notare, al di sopra della quota di normalizzazione (3747 m), la presenza di una nube molto spessa estesa tra i 4500 e i 6000 metri circa.

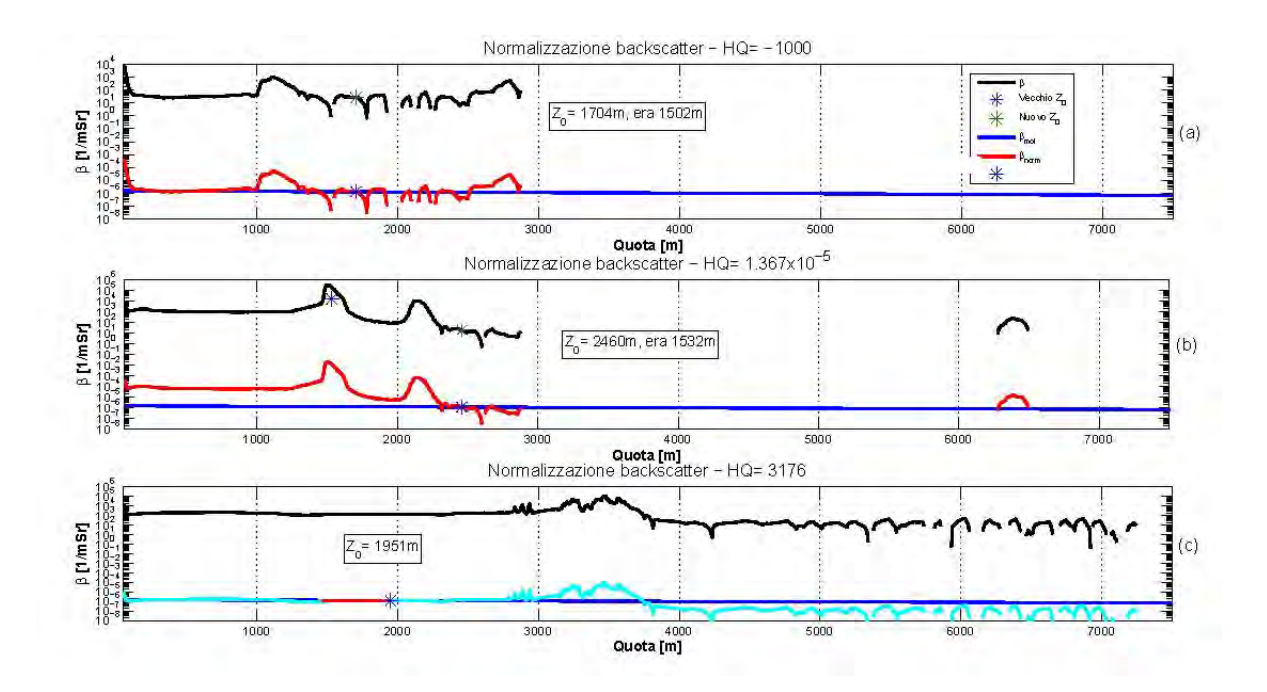

**Fig. 8** - Esempi di normalizzazione di βraw: in tutti e 3 i casi la normalizzazione è etichettata come non attendibile.

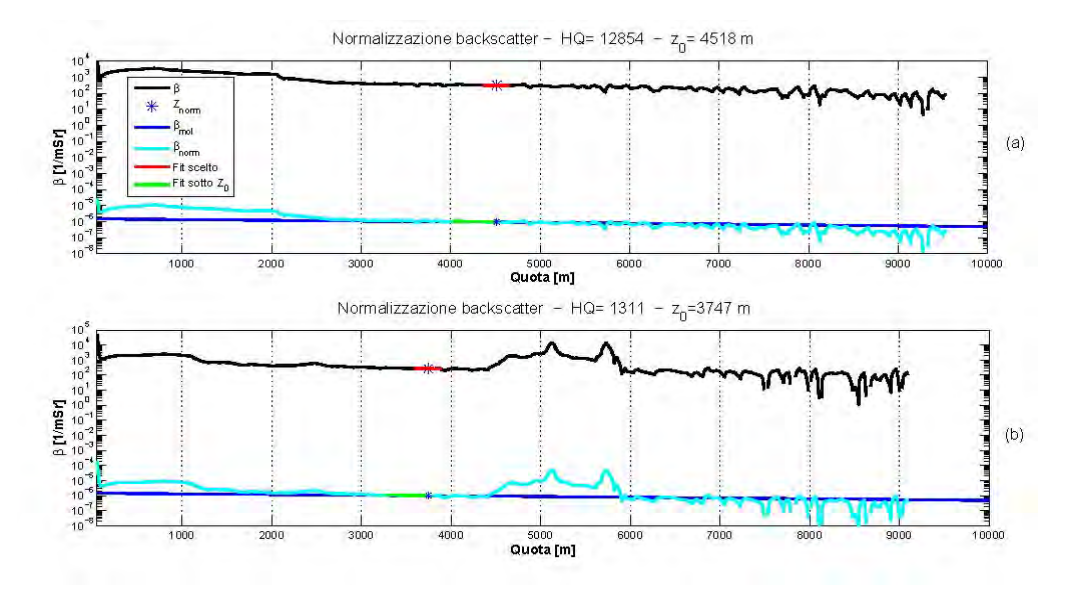

**Fig. 9** - Esempi di buona normalizzazione di βraw.

Al di sopra della nube il segnale è ancora presente, ma in quella zona non viene eseguita l'analisi perché è superiore alla quota massima di normalizzazione. Anche ponendo una quota massima di normalizzazione maggiore, il software avrebbe comunque scartato la possibilità di normalizzare sopra la nube, dato che il peggior rapporto segnale-rumore avrebbe certamente dato luogo a HQ inferiori rispetto a quelli riscontrabili sotto la nube.

In Fig. 10 è riportato il risultato della normalizzazione di βraw, ancora una volta in falsi colori, con unità di misura in 1/(m Sr). Le linee orizzontali di color magenta indicano la quota di normalizzazione di ciascuna misura.

Per quanto riguarda il canale a polarizzazione perpendicolare, ciascun segnale è moltiplicato per lo stesso fattore di normalizzazione trovato per il canale a polarizzazione parallela.

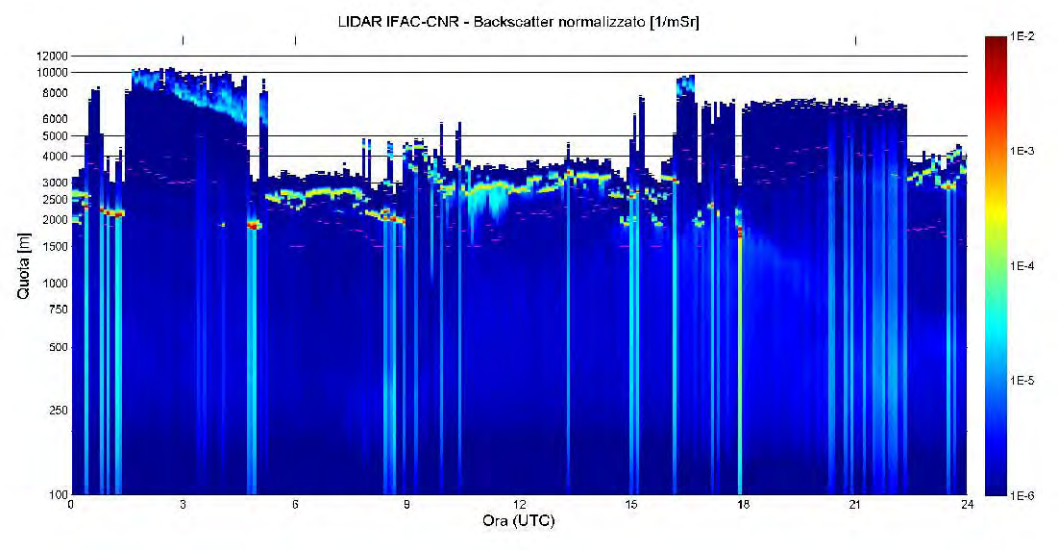

**Fig. 10** - Normalizzazione del backscatter: intera giornata di misure.

## **2.5** *- Correzione del backscatter per l'estinzione in atmosfera*

Giunti a questo punto,  $β_0$  deve essere corretto per l'estinzione in atmosfera. Qui si distinguono due diverse procedure:

- Correzione per  $z \le z_0$
- Correzione per  $z \ge z_0$

### *Correzione di*  $\beta_0$  *per*  $z \le z_0$

Innanzitutto è costruito il profilo di LIDAR ratio  $(C(z),$  rapporto tra coefficiente di estinzione, che in seguito indicheremo con σ, e backscatter), in base ai valori puntuali di depolarizzazione, ponendo:

$$
C(z) = \begin{cases} 30 \text{ se } \delta(z) \ge 15\\ 20 \text{ se } \delta(z) < 15 \end{cases}
$$

Ottenuto C, il software esegue le seguenti operazioni:

1. Calcolo di:

$$
\beta_1(z) = \beta_0(z) \cdot \exp\left(2 \int_{z_0}^{z} \left[ C(z) \cdot \left( \beta_0(z) - \beta_M(z) \right) + C_M \cdot \beta_M(z) \right] dz\right)
$$

con  $C_M = 8\pi/3$  valore del LIDAR ratio dell'atmosfera molecolare. Prima di passare allo step successivo, un check controlla il valore dell'integrale definito tra  $z_0$  e  $z_G$  (la quota minima della misura LIDAR), dato che per problemi di divergenza nei calcoli successivi, esso non deve superare un valore di soglia massimo (fissato a uguale a 1). Se il check non viene superato con successo, il programma elimina gli elementi a quote più basse, fino alla quota  $z_1$  dove il risultante valore dell'integrale è inferiore a 1. A questo punto sarà possibile proseguire le operazioni, limitando ogni calcolo nell'intervallo  $z_1 < z < z_0$ . Più avanti saranno illustrate le operazioni per la porzione di β<sub>0</sub> compresa tra *zG* e *z*1 che `e stata temporaneamente scartata.

2. Calcolo di:

$$
\beta_2(z) = \beta_1(z) \cdot \exp\left(2 \int_{z_0}^{z} [C(z) \cdot (\beta_1(z) - \beta_0(z))] dz\right)
$$

3. Inizia la seguente iterazione [4]:

$$
\beta_n(z) = \beta_{n-1}(z) \cdot \exp\left(2 \int_{z_0}^z \left[ C(z) \cdot \left( \beta_{n-1}(z) - \beta_{n-2}(z) \right) \right] dz\right)
$$

Nel caso in cui al punto 1 fosse stato necessario restringere le operazioni all'intervallo  $z_1 < z < z_0$ , per procedere alla correzione di  $\beta_0$  nelle quote temporaneamente non considerate si sfrutta subito il risultato della correzione di β0 eseguita tra *z*1 e *z*0. Infatti, affinché sia garantita la continuità in *z*1, si divide il profilo di β0 tra *zG* e *z*1 per il seguente rapporto di normalizzazione:

dove

$$
\beta_0 = \frac{\beta_0}{k_0} \text{ per } z_G \le z \le z_1
$$

$$
k_0 = \frac{\beta_0 (z = z_1)}{\beta (z = z_1)}
$$

avendo indicato con β il backscatter normalizzato e corretto per l'estinzione. Il risultato finale di β per quote comprese tra *zG* e *z*1 è poi ottenuto con lo stesso processo iterativo visto in precedenza. Potrebbe comunque succedere che anche l'integrale tra  $z_1$  e  $z_G$  sia oltre soglia; in questo caso viene trovato un nuovo punto  $z_2$ per cui l'integrale tra *z*1 e *z*2 sia inferiore alla soglia, spezzando nuovamente la correzione in altri due distinti intervalli.

A seconda dei casi, potrebbe essere necessario eseguire la correzione di  $\beta_0$  dividendo il calcolo per molteplici intervalli.

#### *Correzione di β0 per z > z0*

Il programma per prima cosa ricerca possibili nubi presenti sopra la quota di normalizzazione, analizzando il rapporto  $R = \beta_0/\beta_M$ : se almeno 15 punti consecutivi hanno  $R > 2$ , allora essi sono riconducibili ad un picco di segnale dovuto ad una nube.

Nel caso in cui sia stata individuata una o più nubi, il programma ricerca una zona a quote superiori alla prima nube dove è presente atmosfera pulita, eseguendo un'analisi di porzioni di 400 m di  $\beta_0$ e ricavando per ciascuno di esse il coefficiente HQ, esattamente a come visto per la normalizzazione di βraw (paragrafo 1.4). L'analisi di  $β_0$  è eseguita a quote immediatamente sopra la prima nube fino alla fine del segnale. Si distinguono due situazioni:

1.  $HQ_{best}$  >  $HQ_{min}$  - Anche questa volta l'atmosfera pulita è individuata solo se  $HQ_{best}$  è superiore al valore minimo di soglia. In questo caso viene fatta una stima dello spessore ottico (Δ) tra *z*0 e *z*<sup>Δ</sup> (punto intermedio della porzione che ha restituito il miglior HQ), andando a calcolare il seguente rapporto:

$$
\Delta = -0.5 \cdot \log \left[ \frac{\beta_0 (z = z_\Delta)}{\beta (z = z_\Delta)} \right]
$$

Trovato  $\Delta$ , la correzione di  $\beta_0$  avviene utilizzando lo stesso procedimento iterativo visto per  $z < z_0$ , ma:

- a) eseguendo il calcolo degli integrali per *z* crescenti (a partire logicamente da *z*0);
- b) utilizzando per tutte le quote uno stesso valore di C.

Sono eseguite una serie di possibili correzioni di β<sub>0</sub> utilizzando differenti valori di C: la correzione scelta è quella che dà luogo al valore di Δ più vicino a quello stimato a priori. Il calcolo di Δ è dato dalla seguente espressione:

$$
\Delta = \int_{z_0}^{z_{\Delta}} \sigma dz
$$

Per l'espressione del coefficiente di estinzione σ, si rimanda al paragrafo 1.6.

2. HQ<sub>best</sub> < HQ<sub>min</sub> - Nel caso in cui non sia stato possibile trovare una porzione di β0 avente andamento simile a quello di β*M* (perché il segnale sopra la nube si è estinto o è particolarmente rumoroso), viene ripetuta un analisi di β<sub>0</sub> per intervalli di 100 m di quota dalla quale si ricavano i coefficienti angolari del fit di ciascuna porzione. Dallo studio dei coefficienti, ossia dall'analisi delle pendenze di  $\beta_0$ , viene cercato se esiste una zona in cui si passa repentinamente da valori molto negativi dei coefficienti angolari a valori prossimi allo zero, situazione osservabile al top della nube. Per scongiurare che una normale variazione dei valori di  $β_0$  all'interno di una nube sia scambiato come un possibile top, questa analisi inizia solo là dove  $\beta_0$  inizia ad avere valori inferiori a  $β<sub>M</sub>$ .

Se è trovato un punto ad una quota z<sub>top</sub> interpretabile come top di una nube, allora la correzione viene eseguita provando diversi valori di C (sempre costanti lungo tutto il profilo), e scegliendo come risultato migliore quella che dà il valore di  $\beta$  in  $z_{top}$  più vicino a quello di  $\beta_M$ (sempre in *z*top). Un esempio di questo tipo di correzione è mostrato in Fig. 11, in cui il possibile top della nube è stato individuato ad una quota di circa 3100 m.

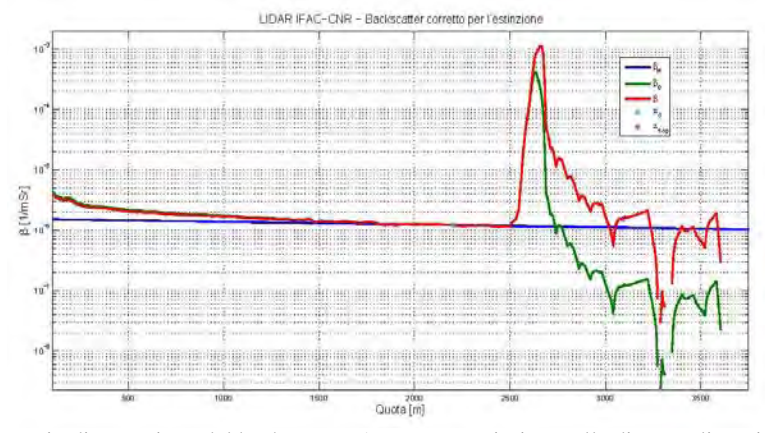

**Fig. 11 -** Esempio di correzione del backscatter. A quote superiori a quella di normalizzazione la correzione `e stata eseguita avendo individuato prima il top della nube.

Nel caso in cui non fosse stato individuato un punto con le caratteristiche tipiche del top di una nube, allora si ripete la scansione di porzioni di β<sub>0</sub>, individuando dove la media risulta minima, ed eseguendo la correzione con un valore di C tale da avvicinare il più possibile la media al valore di  $β<sub>M</sub>$  alla stessa quota.

Queste procedure possono dar luogo ad una di correzione di  $\beta_0$  non valida, dato che z<sub>top</sub>, in caso di nubi particolarmente dense, non sarà il reale top della nube, ma solo il punto dove il segnale LIDAR si estingue. Per questo motivo, alla fine della correzione, viene calcolato lo spessore ottico tra *z*0 e *z*top, e, se esso risulta maggiore di 1, la correzione viene etichettata come "non attendibile". A volte l'attenuazione del segnale nella nube può provocare un'estinzione tale da impedire anche la ricerca di un minimo dei valori di  $β_0$  (non esistono sufficienti punti per formare almeno 10 intervalli da cui selezionare la media minima). Una situazione simile è mostrata in Fig. 12 nella quale la nube provoca una brusca diminuzione del segnale ed un suo immediato annullamento. Nei casi come questo il segnale sopra  $z_0$  non può essere corretto.

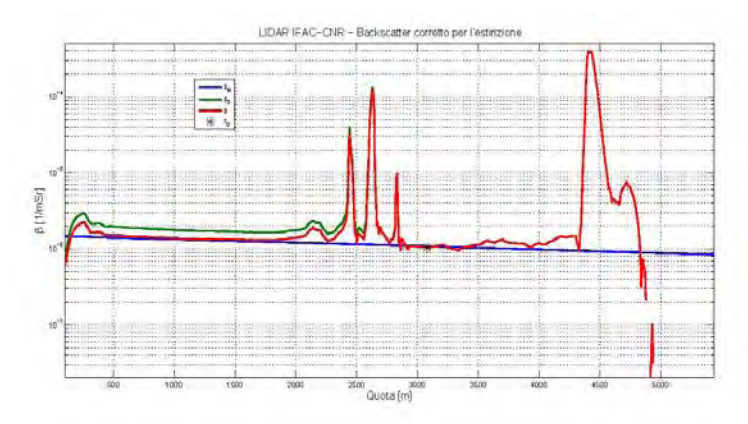

**Fig. 12 -** Esempio di correzione del backscatter non possibile per quote superiori a quella di normalizzazione.

Nel caso in cui al di sopra di  $z_0$  non sia stata individuata una nube, la correzione avviene con lo stesso procedimento iterativo visto prima, ma utilizzando valori di C puntuali, tutti imposti secondo il valore di depolarizzazione (esattamente a come visto per  $z < z_0$ ). In Fig. 13 è riportato il risultato della correzione di β<sub>0</sub>, sempre in unità di misura 1/(m Sr).

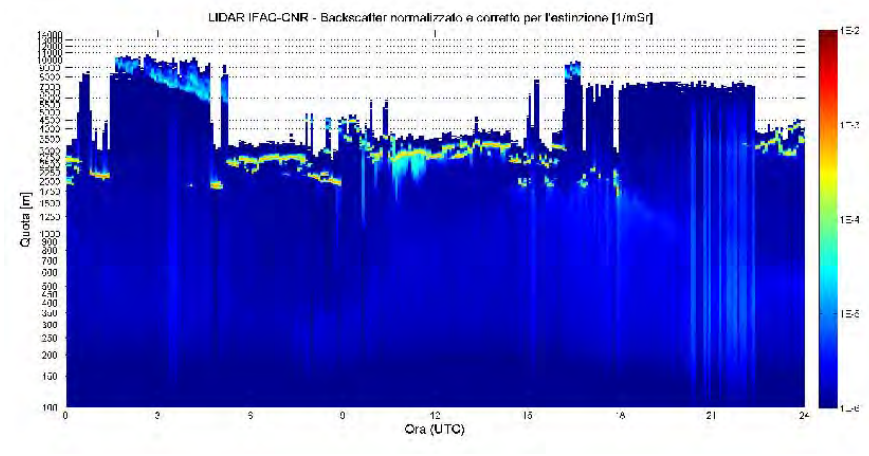

**Fig. 13** - Backscatter corretto per l'estinzione: intera giornata di misure.

#### **2.6** *- Calcolo del coefficiente di estinzione*

Una volta ottenuto il backscatter normalizzato e corretto per l'estinzione, è possibile ricavarsi il coefficiente di estinzione, utilizzando la seguente formula:

$$
\sigma = C \cdot (\beta - \beta_M) + C_M \, \beta_M
$$

utilizzando gli stessi valori puntuali di C impiegati nella correzione di  $β_0$ . In Fig. 14 è riportato il risultato del calcolo del coefficiente di estinzione, espresso in unità 1/m.

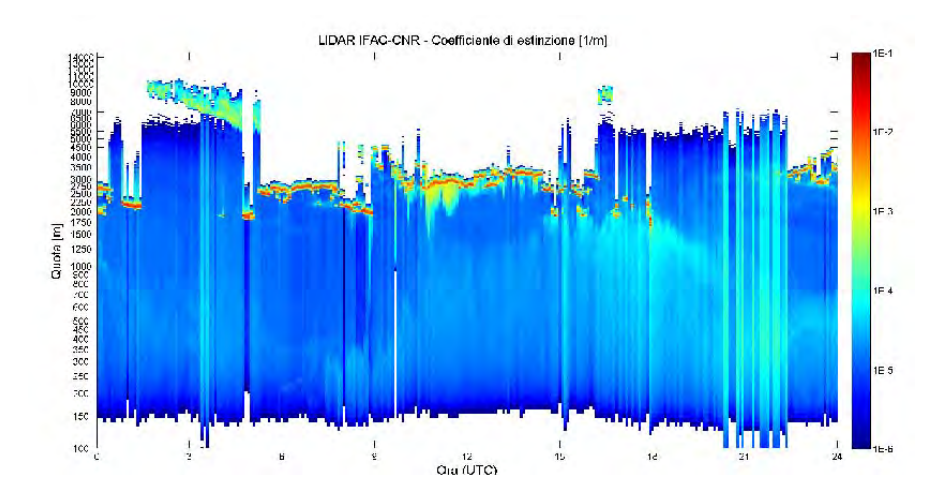

**Fig. 14** - Coefficiente di estinzione: intera giornata di misure

## **3 - Individuazione automatica delle nubi**

Il software è in grado di individuare automaticamente le nubi e ricavare una serie di parametri di esse, quali ad esempio lo spessore ottico e l'integrated backscatter. Esso sfrutta i risultati delle elaborazioni del segnale LIDAR descritte nel capitolo 1 e cerca le nubi, non analizzando ogni singola misura, ma dall'analisi di un set di misure consecutive. In questa capitolo sono presentati gli algoritmi utilizzati a questo scopo.

L'individuazione delle nubi avviene sfruttando una tecnica di image processing. Il software costruisce una matrice di dati (*M*β) costituita dai profili β di ciascuna misura; *M*β ha dimensione *ZxN*, in cui *Z* è il numero delle quote e *N* è il numero delle misure. *M*β è poi convertita in una matrice in scala di grigi (*MGS*), contenente cioè valori compresi tra 0 e 1. La conversione tra *M*β e *MGS* è realizzata imponendo uguale a 1 valori di β superiori a  $10^{-5}$  1/(m Sr) (β<sub>max</sub>) e a 0 valori di β inferiori a  $10^{-6}$  1/(m Sr) (β<sub>min</sub>). Per valori compresi tra β<sub>min</sub> e β<sub>max</sub> la scala tra 0 e 1 è lineare.

In Fig. 15a è mostrato un esempio di conversione dalla matrice *M*β alla matrice in scala di grigi

 $M_{GS}$ .

Dato che base e top di una nube sono marcati da una forte discontinuità nei valori di backscatter, la matrice *MGS* è sottoposta ad un'analisi 2-D nella quale è studiata la derivata prima. Questa procedura è realizzata utilizzando l'approssimazione di Sobel della derivata e studiando la derivata di *MGS* sia in direzione orizzontale (osservando, quindi, come cambiano a parità di quota i valori degli elementi di *MGS* di misure consecutive), che verticale (osservando, quindi, per ciascuna misura, come cambiano i valori degli elementi di  $M_{GS}$  con la quota). Un algoritmo di edge detection esegue una conversione della matrice M<sub>GS</sub> in una matrice binaria *M<sub>BW</sub>*, aventi elementi o nulli o uguali a 1. Gli elementi uguali a 1 corrispondono a grosse discontinuità tra elementi vicini di *MGS* e quindi possono essere associati ai limiti di una nube. La conversione dalla matrice  $M_{GS}$  alla matrice  $M_{BW}$  è mostrata in Fig. 15b.

Con questa procedura ciascuna nube rilevata è contrassegnata da elementi pari a 1 costituenti una linea chiusa. Un successivo algoritmo individua tutte le linee chiuse tracciate e pone uguale a 1 anche gli elementi interni ad esse, ottenendo quindi che tutti gli elementi di M<sub>BW</sub> uguali a 1 corrispondono alla presenza di nubi. Eseguendo numerosi test abbiamo osservato che, a causa della sensibilità di individuazione delle discontinuità, non sempre l'algoritmo è in grado di generare linee chiuse (cosa ben visibile anche in Fig. 15b). Per questo motivo, nel caso in cui ciò avvenga, là dove la linea è interrotta viene cercato l'elemento adiacente avente il valore di β più vicino, ed esso viene posto uguale a 1; si ripete quindi questa procedura fino a quando non si ottiene la linea chiusa.

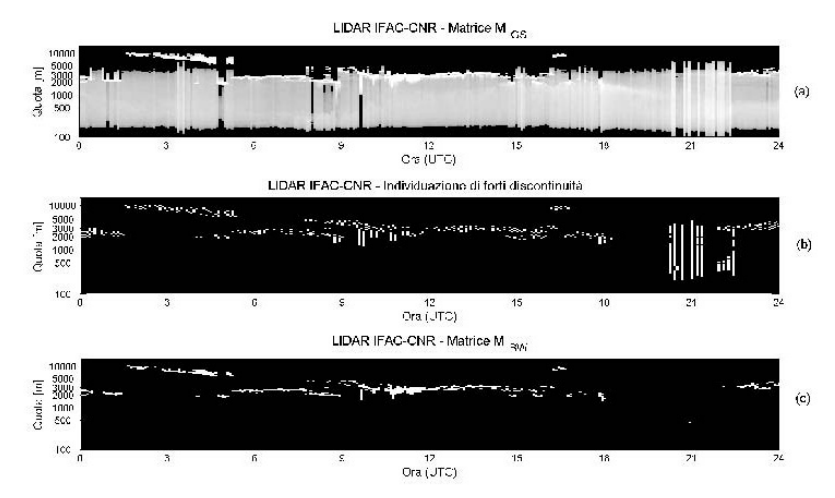

**Fig. 15** - (a) La matrice M<sub>β</sub> contenente un set di profili di β è convertita nella matrice in scala di grigi MGS ; (b) la matrice MGS è convertita in una matrice binaria MBW aventi elementi uguali a 1 là dove sono state individuate forti discontinuità tra elementi vicini di MGS; (c) con una serie di algoritmi la matrice MBW ha ora elementi uguali a 1 dove sono state individuate nubi.

Prima ancora di intervenire su una linea non chiusa, viene verificato che intorno ad essa siano presenti elementi aventi valori di β sufficientemente alti da essere realmente riconducibili alla presenza di una nube; se cos`ı non fosse, allora la linea non viene più interpretata come limite di una nube e viene definitivamente cancellata. Questa procedura impedisce che normali fluttuazioni di bassi valori di β siano erroneamente interpretati come nubi. La versione definitiva di  $M_{BW}$  è mostrata in Fig. 15c, nella quale possiamo notare che alcune linee non chiuse sono state corrette, mentre altre sono state eliminate.

La matrice  $M_{BW}$  è sottoposta ad un check finale, che elimina tutte le nubi aventi spessore inferiore a 50 m, in modo da escludere che, nonostante tutte le procedure di preparazione e di ottimizzazione del segnale viste nel capitolo 1, un picco di segnale dovuto al rumore o a qualsiasi artefatto sia interpretato come nube.

In Fig. 16 è mostrato il risultato finale della rilevazione della nubi.

Il software ricava numerosi parametri delle nubi individuate:

- Base, top e spessore;
- Integrated backscatter;
- Spessore ottico;
- Depolarizzazione media;
- $\bullet$  Coefficiente di correlazione  $\beta$ -correlazione;
- Temperatura, pressione, direzione ed intensità del vento sia alla base che al top della nube.

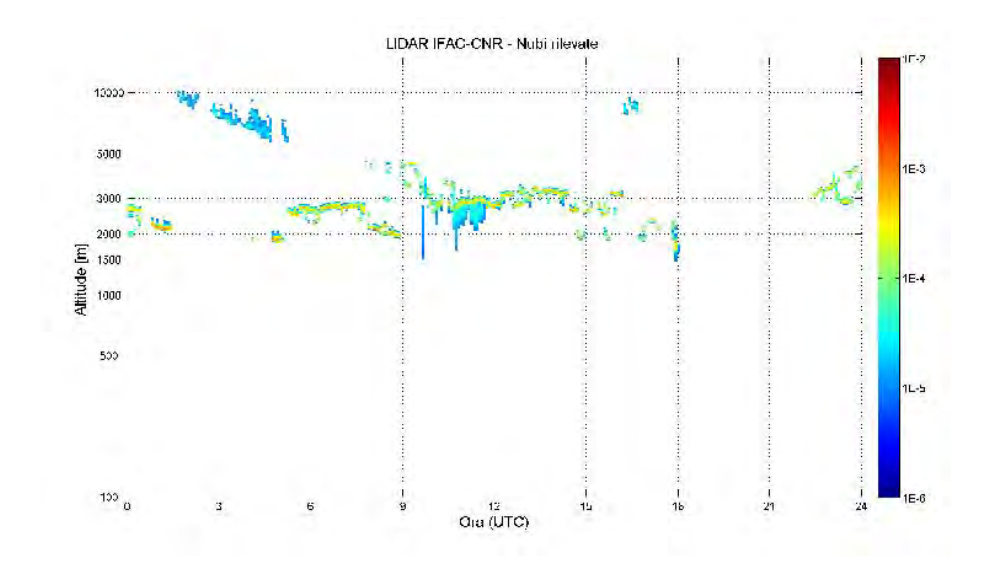

**Fig. 16** - Nubi rilevate.

## **Bibliografia**

1. Misiti et al., Wavelet Toolboox (For Use with MATLAB), web address:

http://www.mathworks.com/access/helpdesk/help/pdf doc/wavelet/wavelet ug.pdf

2. C. Frohlich and Glenn E. Shaw, New determination of Rayleigh scattering in the terrestrial atmosphere, Applied Optics, Vol. 19, No. 11, pp 1773-1175, 1980

3. 16th edition of Kaye and Laby (Tables of Physical & Chemical Constants), web address:

http://www.kayelaby.npl.co.uk/general physics/2 5/2 5 7.html

4. M. Morandi, A complete procedure for inverting backscattering lidar returns, Research Report IROE-CNR RR/GCF/92.11, 1992 .